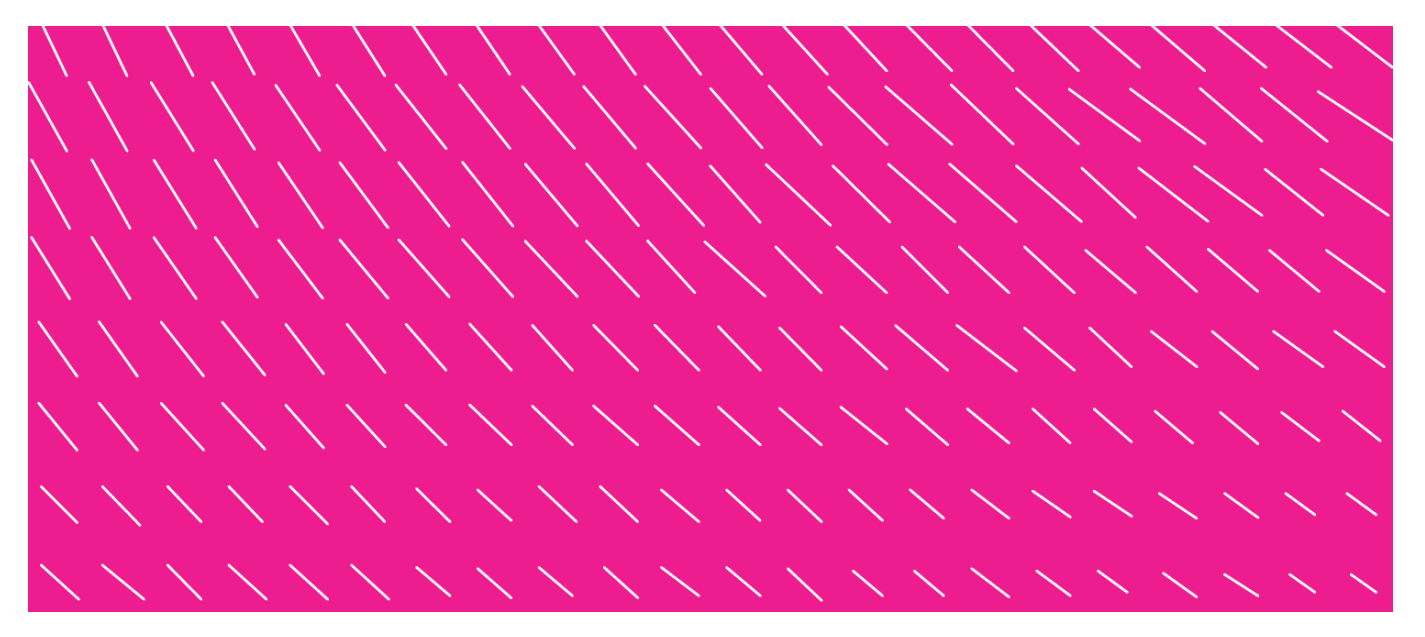

# **TRANSMITTING CARD PURCHASE RECEIPTS IN THE FINVOICE FORMAT**

Version 1.0

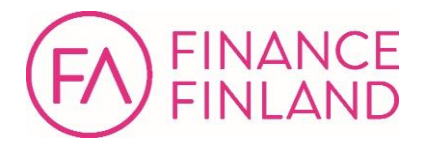

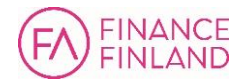

# **Contents**

 $\overline{1}$ 

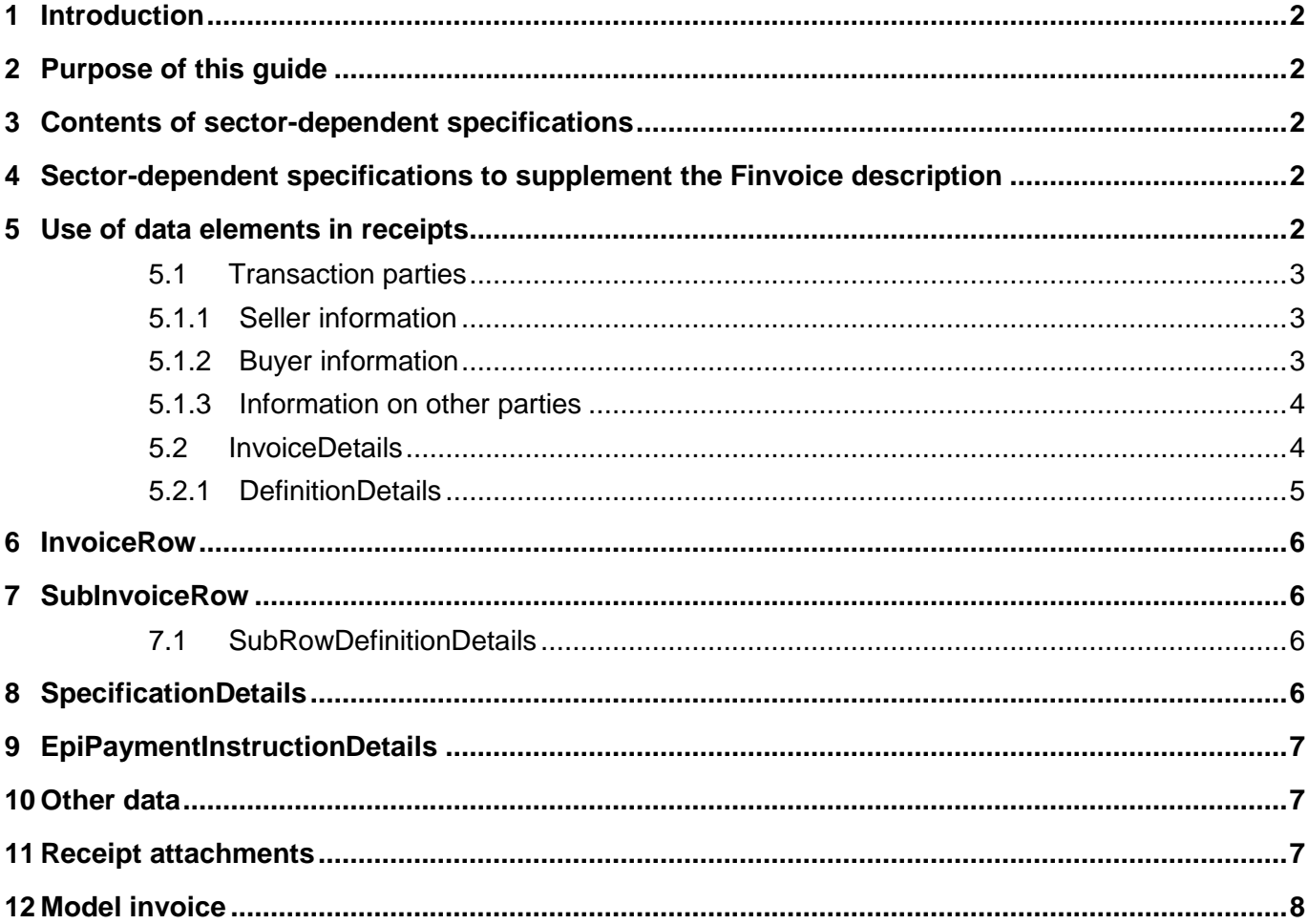

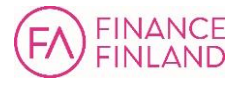

# **TRANSMITTING CARD PURCHASE RECEIPTS IN THE FINVOICE FORMAT**

#### <span id="page-2-0"></span>**1 Introduction**

**2**

This guide describes how receipt information for card purchases is transmitted in the Finvoice e-invoice format.

#### <span id="page-2-1"></span>**2 Purpose of this guide**

The presented format is meant to be used in both electronic invoicing and invoice reviewing. It is implemented using the Finvoice 3.0 specifications by Finance Finland (FFI), plus additional sector-dependent specifications as required.

The Finvoice description is used by vendors, card companies, accounting companies and other businesses.

This guide is a recommendation on how to use Finvoice's data elements. It is meant to facilitate communication, standardisation and digitalisation between entities that handle card transactions.

Requests for changes to this guide can be sent to FFI.

#### <span id="page-2-2"></span>**3 Contents of sector-dependent specifications**

The basis for this guide is the Finvoice standard, maintained by FFI and available at [http://finvoice.info/.](http://finvoice.info/)

This guide includes sector-dependent specifications regarding card payment receipts, which are applied when using the sector-specific code (ImplementationCode) ECR1 (Electronic Card Receipt).

#### <span id="page-2-3"></span>**4 Sector-dependent specifications to supplement the Finvoice description**

This guide defines the codes, mandatory data elements and other information that need to be transmitted for the invoice review process.

Any data not specified in this guide should be used as defined in the Finvoice standard. For example, if a data element is mandatory in Finvoice, it must be included even if it is not mentioned in this guide. Currencies, dates and decimals must always be entered in the Finvoice format.

Elements that are mandatory for receipts are marked with the letter M in this guide.

# <span id="page-2-4"></span>**5 Use of data elements in receipts**

The following information must be taken into account in receipts:

- The seller creates one invoice for each purchase.
- For each data element is specified its data type and whether it is mandatory (M).
- If the data element has the sector-dependent code ECR1 (ImplementationCode), it, too, must be included in the Finvoice message.
- InvoiceTypeCode must be REC01, and InvoiceTypeText "Electronic receipt". REC02 is used for refund receipt and REC03 for warranty receipt. If the receipt contains sensitive information, codes RES01, RES02 and RES03 are used.
- Correspondingly, InvoiceTypeCodeUN is 632=Goods receipt.
- (see [UN/EDIFACT Document name code\)](http://www.unece.org/fileadmin/DAM/trade/untdid/d16b/tred/tred1001.htm)

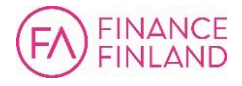

# <span id="page-3-0"></span>**5.1 Transaction parties**

#### <span id="page-3-1"></span>**5.1.1 Seller information**

Seller information is sent in the SellerPartyDetails aggregate. In addition to the mandatory Finvoice information, contact details should be provided in case they are required for settlements. Contact details should include at least the following elements:

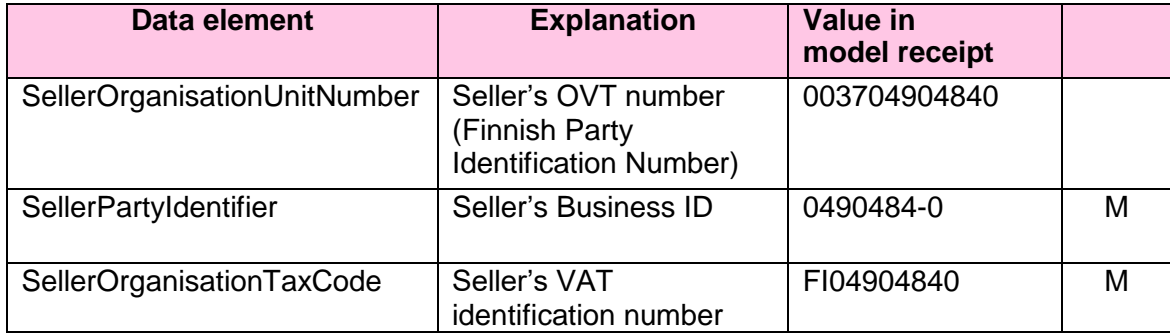

#### <span id="page-3-2"></span>**5.1.2 Buyer information**

Buyer information should match the receipt if the customer has been identified.

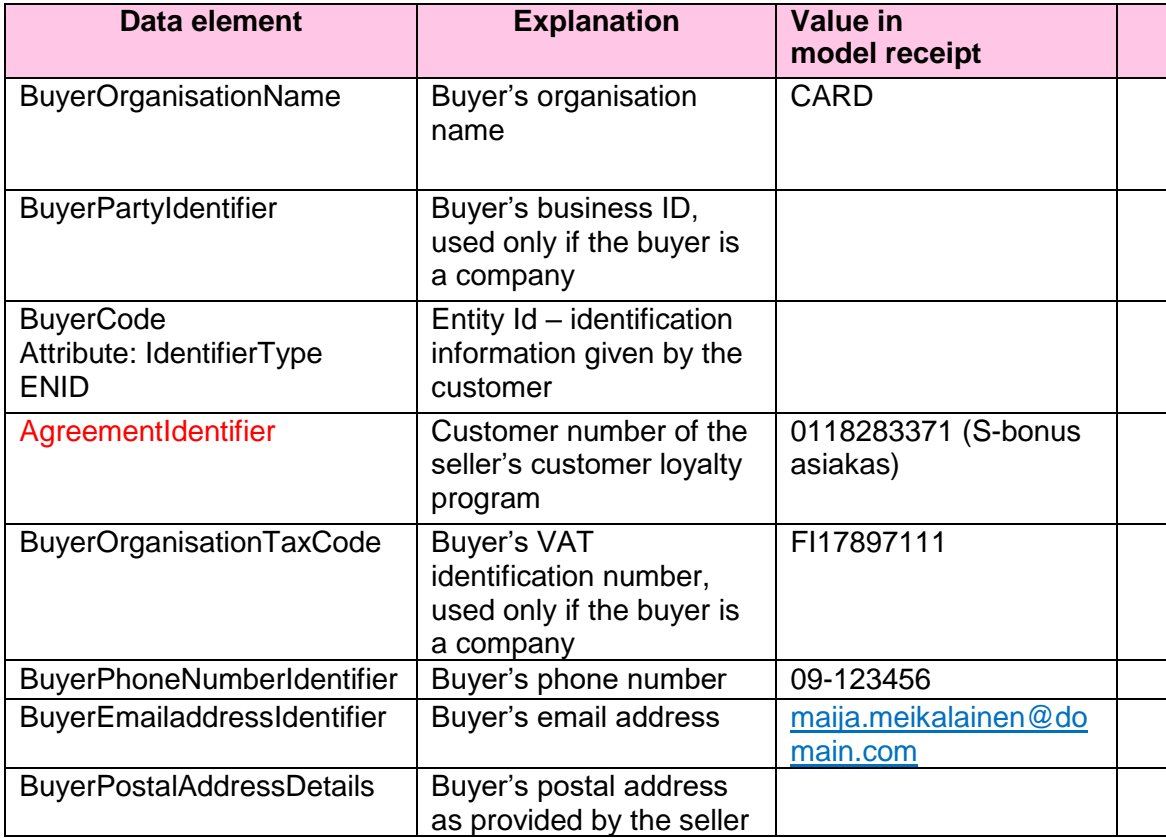

If the purchase is an online store purchase, the buyer's address can be given in the DeliveryPartyDetails structure and the date of delivery in the DeliveryDetails/DeliveryDate structure.

**3**

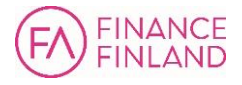

# <span id="page-4-0"></span>**5.1.3 Information on other parties**

The AnyPartyDetails structure can include information such as shop or POS data.

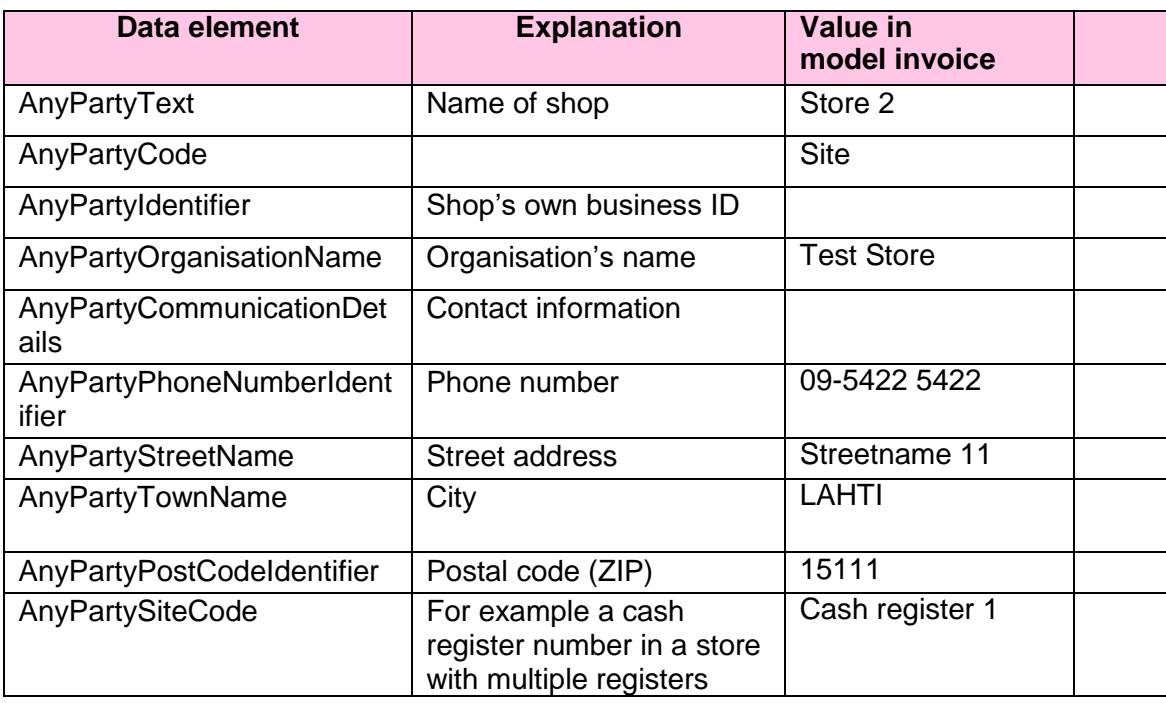

# <span id="page-4-1"></span>**5.2 InvoiceDetails**

InvoiceDetails uses existing elements as follows:

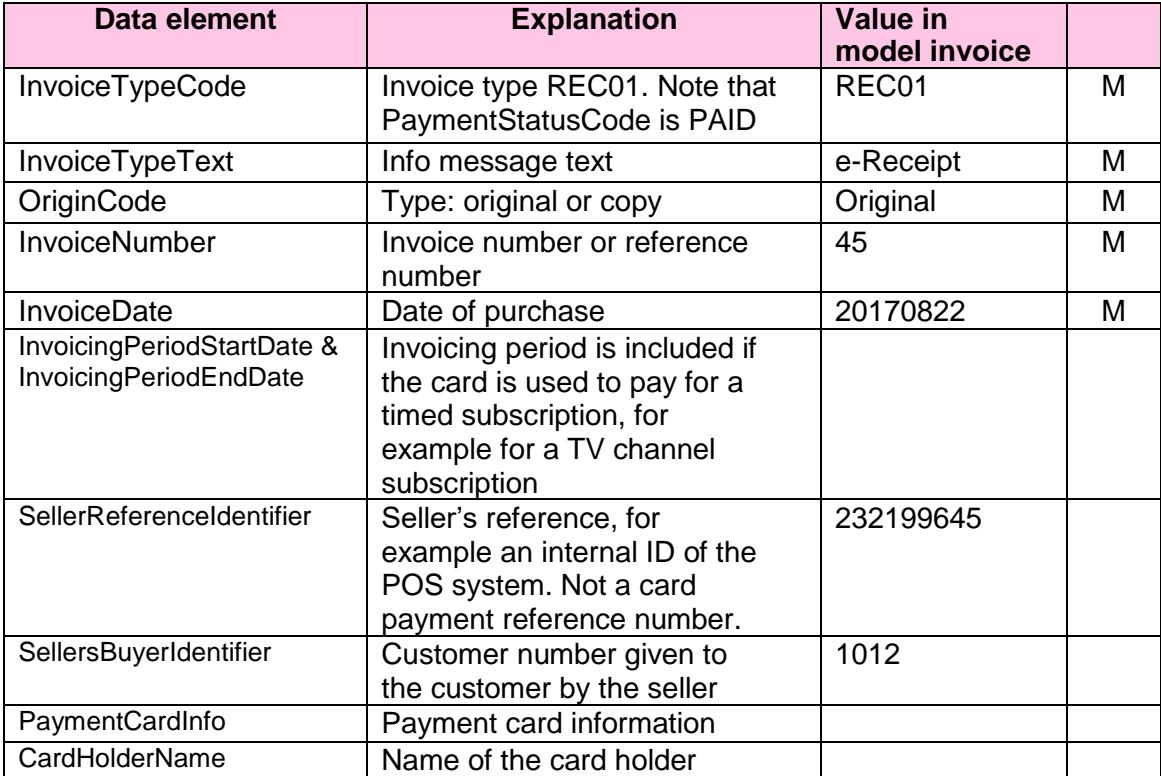

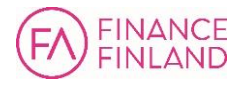

# <span id="page-5-0"></span>**5.2.1 DefinitionDetails**

The DefinitionDetails element within InvoiceDetails can be used to transfer additional information related to the receipt, such as timestamps. The code values are used as follows:

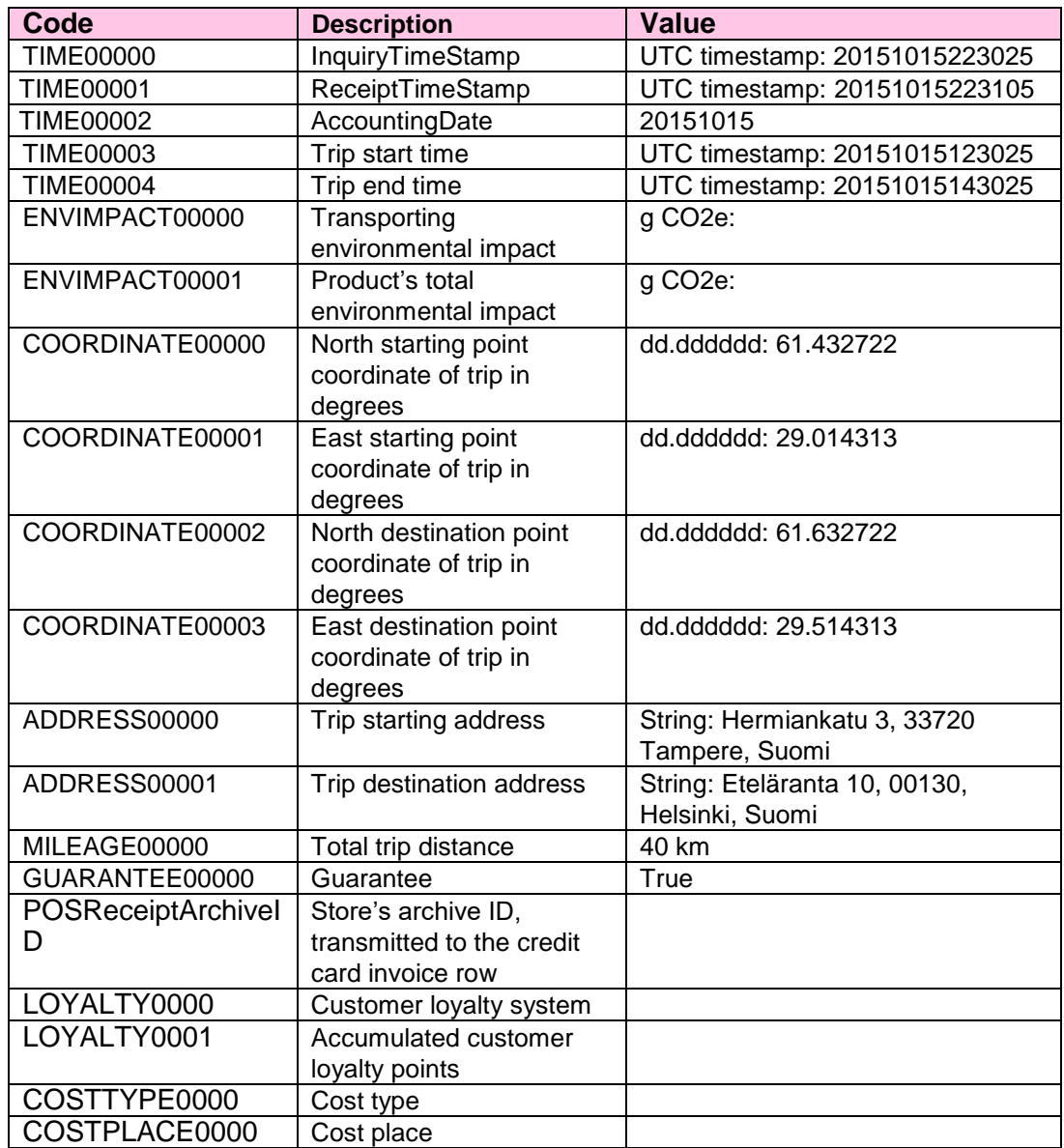

# **Example of DefinitionDetails:**

<DefinitionDetails> <DefinitionHeaderTextDefinitionCode="TIME00000"> InquiryTimeStamp</DefinitionHeaderText> <DefinitionValue>20151015223025</DefinitionValue> </DefinitionDetails> <DefinitionDetails> <DefinitionHeaderTextDefinitionCode="TIME00001"> ReceiptTimeStamp</DefinitionHeaderText> <DefinitionValue>20151015223105</DefinitionValue>

</DefinitionDetails>

**5**

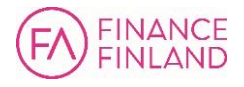

<DefinitionDetails>

<DefinitionHeaderTextDefinitionCode="TIME00002"> AccountingDate</DefinitionHeaderText> <DefinitionValue>20151015</DefinitionValue>

</DefinitionDetails>

#### <span id="page-6-0"></span>**6 InvoiceRow**

Invoice rows specify each item of purchase and its VAT.

Invoice rows can also be used to notify if cash is used or the payment is divided between several cards.

Sums and VAT information must be given in the same currency as the invoice.

#### <span id="page-6-1"></span>**7 SubInvoiceRow**

The SubInvoiceRow structure conveys the payment method for each invoice row. Valid values for the SubIdentifier element are:

- PAYMENT CARD
- PAYMENT\_CASH
- PAYMENT\_GIFTCARD
- PAYMENT\_COUPON
- PAYMENT OTHER

# <span id="page-6-2"></span>**7.1 SubRowDefinitionDetails**

The SubRowDefinitionDetails structure can be used to convey event data for card payments. Valid code values are as follows:

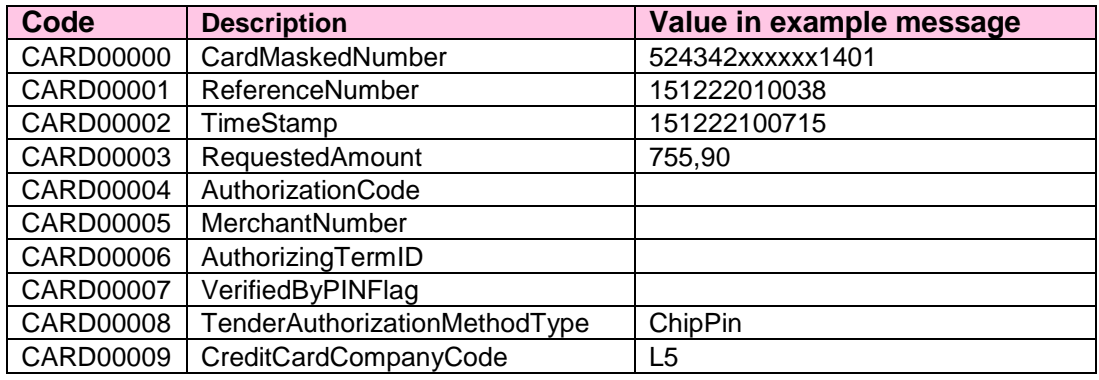

# **Example of SubRowDefinitionDetails:**

<SubRowDefinitionDetails>

<SubRowDefinitionHeaderTextDefinitionCode="CARD00000">

CardMaskedNumber</SubRowDefinitionHeaderText>

<SubRowDefinitionValue>524342xxxxxx1401</SubRowDefinitionValue> </SubRowDefinitionDetails>

# <span id="page-6-3"></span>**8 SpecificationDetails**

The SpecificationDetails structure conveys card purchase data. The SpecificationFreeText element can be used to convey event data for card payments.

# **Example of SpecificationDetails**:

<SpecificationDetails> <SpecificationFreeText>CARD TRANSACTION</SpecificationFreeText> <SpecificationFreeText/>

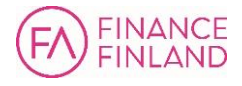

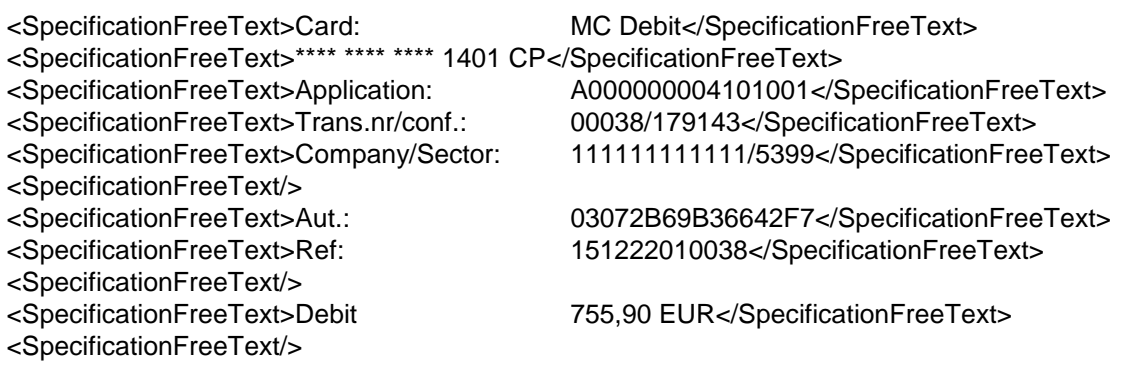

#### <span id="page-7-0"></span>**9 EpiPaymentInstructionDetails**

The value of the EpiPaymentMeansCode element must match the InvoiceTypeCode. The value can be 54 (Credit card) or 55 (Debit card).

(See [UN/EDIFACT Payment means code.](http://www.unece.org/fileadmin/DAM/trade/untdid/d16b/tred/tred4461.htm))

#### <span id="page-7-1"></span>**10 Other data**

**7**

A control stamp can be created based on the receipt data, for example to help prevent shadow economy.

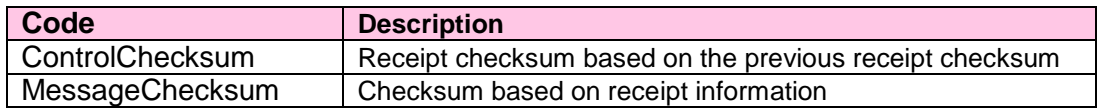

#### <span id="page-7-2"></span>**11 Receipt attachments**

Receipts can include attachments, for example a link to a product manual. Links must be formatted according to Finvoice instructions, and they will then display as active when the receipt is visualised using a Finvoice style sheet.

To include a link, the link must be placed into an element designed for URLs (for example InvoiceUrlText), and the text corresponding to the link must be included in the corresponding heading element (for example InvoiceUrlNameText corresponds to InvoiceUrlText).

The sender's link may only be used for general communication and marketing. No confidential information such as identity, card, or account numbers may be transferred this way.

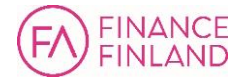

# <span id="page-8-0"></span>**12 Model invoice**

Model invoice 1.

e - Receipt

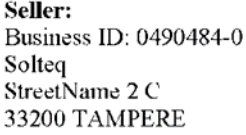

**Buyer:** Card payment<br>524342xxxxxx1401 Invoice date: 22.12.2015 **Invoice No.:** 45 Seller order No.: 232199645 0118283371 Contract: Customer No.: 1012 Payable: 755,90 euro Due date: 22.12.2015 IBAN: F104 9048 4013 1313 BIC: **BANKFIHH** 

Payment status: Paid

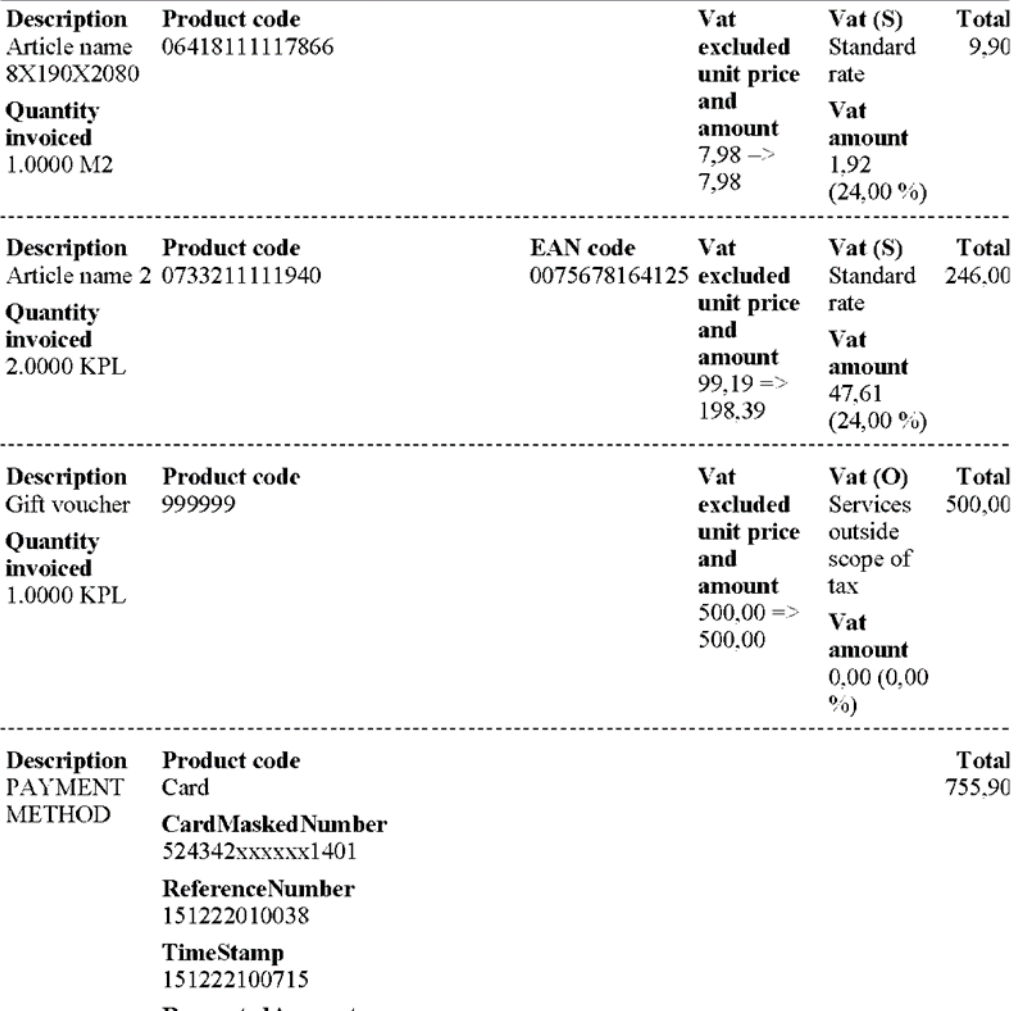

RequestedAmount

**8**

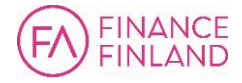

**INVOICE TOTAL: 755,90 euro** 

755,90 TenderAuthorizationMethodType ChipPin CreditCardCompanyCode L<sub>5</sub>

Vat specification: Vat excluded: 706,37 curo Vat: 49.53 euro Vat 24,00 % S: 49,53 euro (206,37 euro) Vat 0,00 % O:  $0,00$  euro  $(500,00$  euro)

CARD TRANSACTION

Card: MC Debit \*\*\*\* \*\*\*\* \*\*\*\* 1401 CP Application: A000000004101001 Trans.nro/conf.: 00038/179143 Company/Sector: 111111111111/5399

Aul.: 03072B69B36642F7 Ref: 151222010038

Debit 755,90 EUR

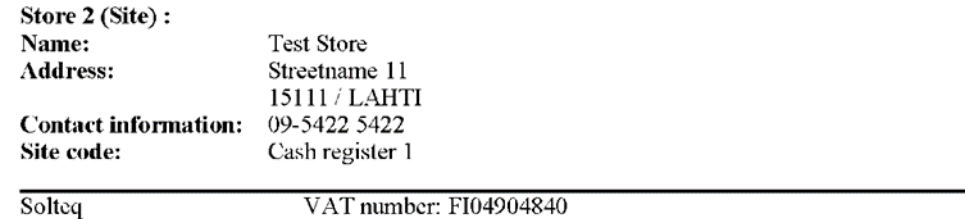

EDI-code: 003704904840

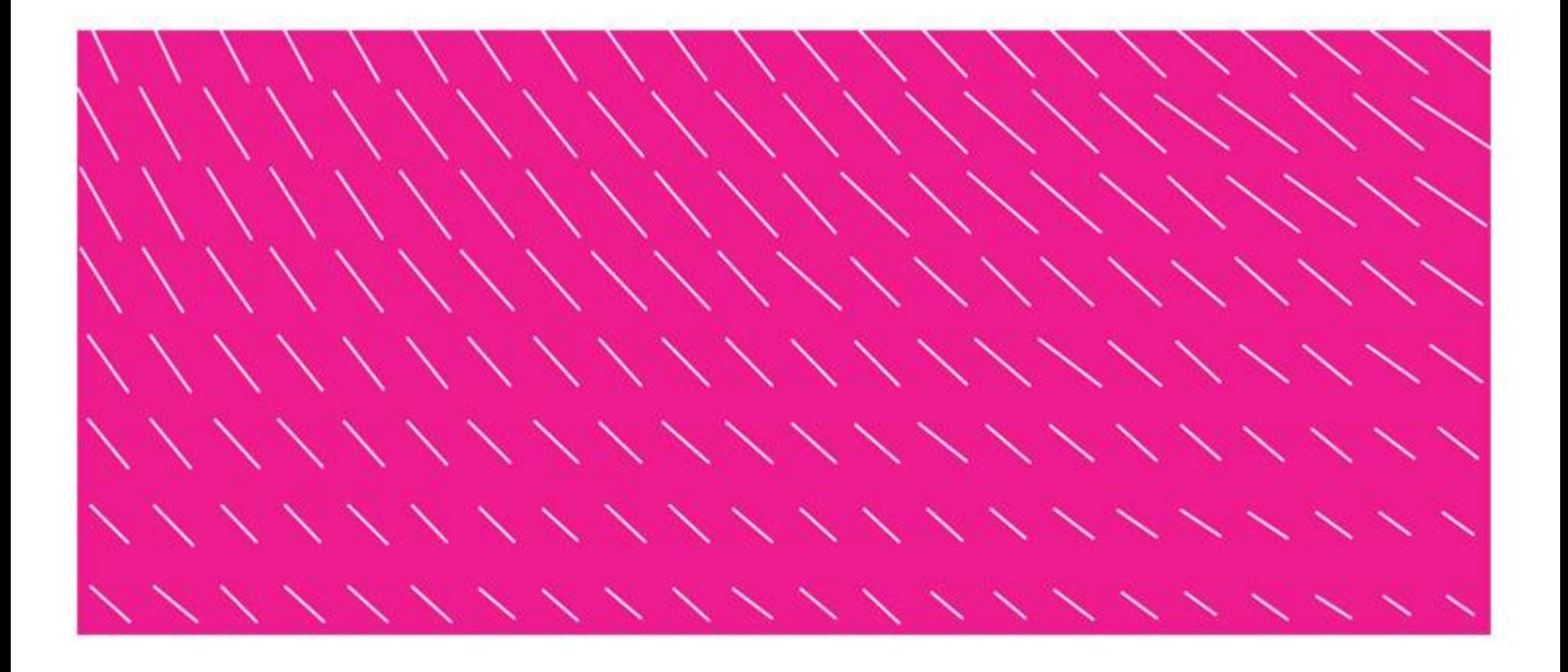

**Finance Finland** Itämerenkatu 11-13 FI-00180 Helsinki Finland www.financefinland.fi

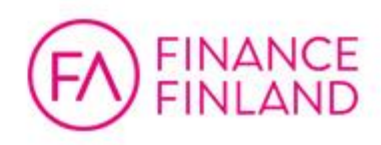

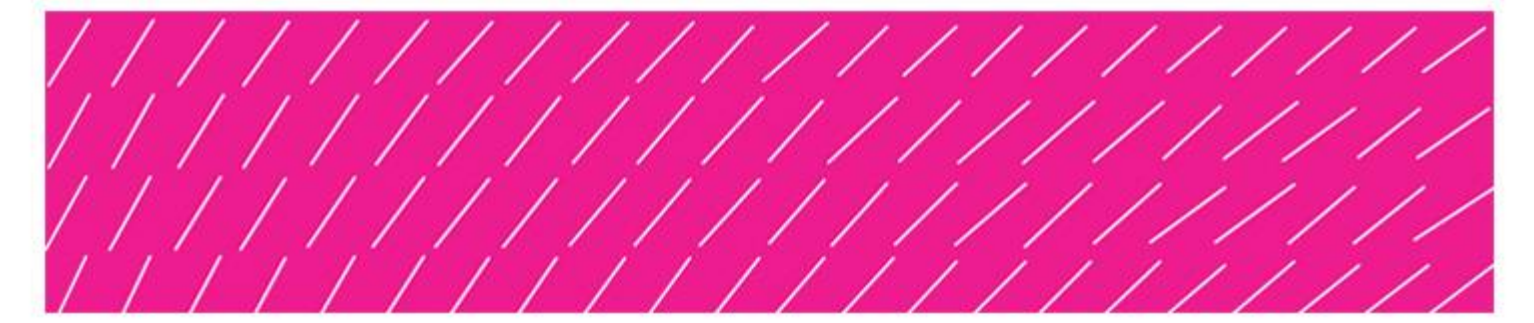